**PhotoSelect Crack Download (April-2022)**

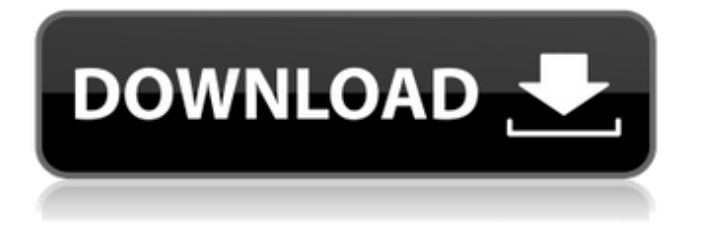

# **PhotoSelect For Windows**

PhotoSelect Torrent Download is a simplistic app that can make your life just a little bit easier, as it enables you to quickly find and copy relevant images from a specific folder. It doesn't offer any advanced features, but it can be very helpful when organizing files. Easily browse the contents of image folders while using the right-hand panel to select and bookmark images. Simple image viewer designed to help you move files, and it can even delete them after selecting all the ones you want to keep. \* Sort from smallest to largest \* No ability to add multiple files at once \* You can't just select multiple files at once, you have to use keyboard shortcuts. \* No options for selection, only clipboard, bookmark, and navigate. \* The navigation controls are a bit weird, and it's not so clear how they work, especially since the selection controls look like they will shift the image data off the canvas when I try to drag them. \* If you can move multiple files at once, it doesn't seem to work. \* There is no way to select multiple folders. \* Navigate takes you to the directory where the folder you started on is located. Very strange. The file you start on should stay on top of everything else. \* Folders are very narrow, and the interface doesn't use a lot of space. \* There are a ton of folders you can jump around in but it looks like there are no sort options. So, you have no option to change the order. \* Selecting multiple files looks really weird, and it doesn't help when you do manage to get it to work. \* You have to bookmark all the images to select all of them. Why? \* There are a ton of folders you can jump to but you can't select them. Why? \* The program's selection tool looks very similar to the window explorer's selection tool. Use this software only if you don't need the sorting abilities that the above interface has. \* Managing images is much easier with a well-organized and sorted interface. This app just doesn't seem to be the best way to deal with moving or viewing images. \* It looks like the program tries to copy all the files from a folder instead of just selecting the ones you want. \* It's not intuitive at all. \* It's not clear what items

#### **PhotoSelect Crack Activation For Windows**

Managing numerous images can be quite difficult, especially when you need to browse the entire contents of a camera roll and decide which photos should be saved. With PhotoSelect For Windows 10 Crack, you can easily find and copy relevant images from a specific folder. It is not entirely clear which file formats are supported by this software, but it seems to be able to open virtually any kind of image without the need for additional third-party applications. There is a simple image viewer that supports zooming and panning, as well as a network scanner for quickly copying files from remote drives. PhotoSelect Serial Key Verdict: PhotoSelect is a lightweight application that can make your life easier when browsing the contents of a given folder. The basic image viewer supports zooming and panning, and it also offers quick access to bookmarked images. Charts 15 Jul 2018 IMMORAL MOVIE: STARING WITH KILLHAM With this newly acquired skill, you can also watch all the most wellknown French and Italian directors, including Robert Bresson, Jean-Luc Godard, Francis Ford Coppola, Sergio Leone, Luis Buñuel, Gianni Amelio, Jean-Pierre Melville, and Max Ophüls, among many others. By using the in-built video converter, you will be able to convert videos of nearly any format to the MP4 and MP3 format. Import, render, encode, copy to disc, and export to mp4 and mp3. You can use it to backup video files from your iPod and iPhone. (only for non-commercial use) ORGANIZE PC Organize PC 15 Jul 2018 PCDUP You do not need to install additional software. Because the Organize PC tool is designed as a standalone software, it has a clean and simple interface that is convenient to use. An Organize PC installer is free for users who use our servers, or you can download PCDUP Installer here. Once it is installed, you can run the program, click the "Assets Manager" icon in the interface, and select a file that contains assets. The program will automatically organize this file, and it will generate a "BASE" version of the file. This is the file that it will organize, and you can use this version as you normally would. If you do not want to use the "BASE 09e8f5149f

# **PhotoSelect Crack + For Windows [Latest-2022]**

Get exactly the photos you want from any local directory or removable drives and move them to your desktop. Select photos from a local directory, removable drives or network locations. Sort your files by name or size and easily find the photos you're looking for. Quickly browse your pictures and bookmark your favorites. Easily find exactly the photos you're looking for from any local directory or removable drive and copy them to your desktop. Browse photos by name, size or file type. Select and copy any image on the screen. Supports the following file formats: JPG, PGM, PGX, PPM, PPM, PNG, ICC, BMP, GIF, ICO, PCX, TGA and WBMP Supports the following sizes: JPG, PNG, GIF and ICO. The most useful Windows 10 app that I have been using in my daily workflow is MediaSearch for Windows 10. However, there are a few missing functionality features that I have been eagerly waiting for. Today, I am happy to share one such app that brings about most of the missing functionality to the MediaSearch for Windows 10. In this guide, I will show you how to use CreateWindowEXA Converting photos to videos or videos to photos is a pretty complex task. A lot of tools are available to do it, but not every of them are as effective as others. I have already shared some tools in the past, and I have recently created a better one that helps you to make the photos – videos conversion quite easily. Call it a bit of a tool or software, it can easily convert your photos to videos and videos to photos. With it, you can also create standard and custom playlist. This software is free for the personal use. However, if you want to be able to use all the features, then you need to buy it. Here are the best features of the tool that you can't miss Automatically gives you the same settings of the selected images or videos to get the same output. Download photos and videos using it. You can easily and quickly create a video with any photo, and when you are done with it, it can easily create a video file from the photo. Import the entire folder of the selected photos and videos to make your task even easier. You can also import a single photo or video to make it even faster. You can easily download an individual file from selected folders

### **What's New in the PhotoSelect?**

Simple, lightweight and easy-to-use photo organizer for Mac users. Organize images, sort by date, delete old or duplicate ones and much more. Magic Browser is a great tool for webmasters and web designers. It has features like top-rated browser extensions, customizable interface, customizable themes, password protection, folder control, and many other functionalities. Once your website is optimized and working as per your expectations, your IT Support needs will be just a call away from your regular IT Solutions. Get in touch with the team at Direct Tech Solutions for high-performance, time-efficient, reliable, and affordable IT services for small and medium-sized businesses across California. Shout out to my friend James for making this video tutorial for me, it's awesome! If you've ever tried to do this before, let me know what you think! It's super easy and it just makes your entire process a lot more efficient! Have fun creating some cool Easter Eggs with your kids this year! And, by the way, if you liked this tutorial, check out my new course: If you need help with anything related to Adobe Photoshop, or just want me to personally help you get started in the computer field, don't hesitate to contact me here: Thanks for watching! And, as always, enjoy the video! Check out I'm going to show you how to generate a cryptocurrency address using the best online wallet program Moneypocket. You will need to have set up 2FA on your account. First, we will login to Moneypawn with our Amazon Amazon account. You can choose to use a wallet that is connected to your Amazon account, or create a new wallet for your use. If you want to create a new wallet, click on the plus sign (+). Select "Create a new wallet". Select the network which you want to use, there are currently three to choose from: Bitcoin, Bitcoin Gold (BTG) and Bitcoin Cash (BCH). We will use the Bitcoin (BTC) network for our example. Make sure the "Use a complex algo

# **System Requirements:**

Minimum: Operating system: Microsoft Windows 7 Processor: Intel Pentium 4 2.0 GHz or AMD Athlon 2.0 GHz RAM: 1 GB Graphics: DirectX 9 Compatible Card DirectX: Version 9.0 Hard Drive: 12 GB free space Additional Notes: Minimum:Operating system: Microsoft Windows 7Processor: Intel Pentium 4 2.0 GHz or AMD Athlon 2.0 GHzRAM: 1 GBGraphics: DirectX 9 Compatible CardDirectX: Version 9.

<https://stacaravantekoop.nl/wp-content/uploads/2022/06/corbsaku.pdf> <https://getinfit.ru/magazine/assembly-changer-pro-crack-free-for-windows-updated-2022> <https://www.vialauretanasenese.it/classic-flanger-crack-lifetime-activation-code-free-updated/> <https://www.mycoportal.org/portal/checklists/checklist.php?clid=2363> <https://conexionfit.net/wp-content/uploads/2022/06/ysbdel.pdf> [https://boatripz.com/wp](https://boatripz.com/wp-content/uploads/2022/06/Windows_11_Compatibility_Checker_Crack__License_Keygen_Download_2022.pdf)[content/uploads/2022/06/Windows\\_11\\_Compatibility\\_Checker\\_Crack\\_\\_License\\_Keygen\\_Download\\_2022.pdf](https://boatripz.com/wp-content/uploads/2022/06/Windows_11_Compatibility_Checker_Crack__License_Keygen_Download_2022.pdf) <http://www.giffa.ru/financecredit/universal-media-server-crack-keygen-download-pc-windows-2022-new/> <https://coleccionohistorias.com/2022/06/08/printscreen-crack/> <https://7blix.net/wp-content/uploads/2022/06/FDES.pdf> <https://tranquil-badlands-22041.herokuapp.com/cheiurs.pdf> <https://www.skiplace.it/wp-content/uploads/2022/06/AntiPorn.pdf> <http://moonreaderman.com/ibibikov-039s-15-folder-icon-pack-5-crack-with-license-key-free-for-pc/> <https://serv.biokic.asu.edu/ecdysis/checklists/checklist.php?clid=4948> <http://www.7daystobalance.com/advert/gitako-for-firefox-crack-macwin-latest/> <https://maedchenflohmarkt-ilmenau.de/wp-content/uploads/2022/06/latgita.pdf> <https://madreandiscovery.org/flora/checklists/checklist.php?clid=70334> <http://fumostoppista.com/?p=13891> <https://n21.pl/wp-content/uploads/2022/06/maryam.pdf> <http://colombiasubsidio.xyz/wp-content/uploads/2022/06/pedafer.pdf> [https://giessener-daemmstoffe.de/wp-](https://giessener-daemmstoffe.de/wp-content/uploads/2022/06/Simple_NeroAACEnc_GUI__SNG__With_Registration_Code_Latest_2022.pdf)

[content/uploads/2022/06/Simple\\_NeroAACEnc\\_GUI\\_\\_SNG\\_\\_With\\_Registration\\_Code\\_Latest\\_2022.pdf](https://giessener-daemmstoffe.de/wp-content/uploads/2022/06/Simple_NeroAACEnc_GUI__SNG__With_Registration_Code_Latest_2022.pdf)